**Echosync Crack Free**

[Download](http://evacdir.com/ZG93bmxvYWR8RFEyT1dod1kzeDhNVFkxTkRVMU9UY3dNbng4TWpVNU1IeDhLRTBwSUZkdmNtUndjbVZ6Y3lCYldFMU1VbEJESUZZeUlGQkVSbDA/reassured/alausi/RWNob3N5bmMRWN/protest/andstorage.buen?dawning/nicholson)

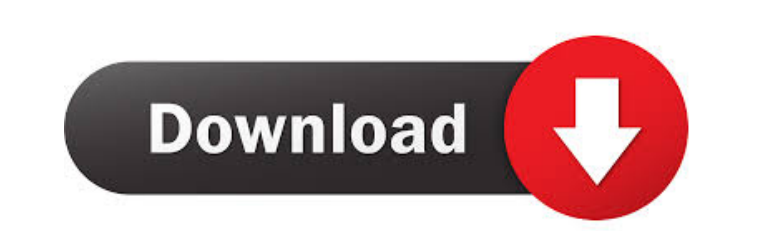

## **Echosync Crack**

Echosync is a lightweight, yet powerful and fast data synchronization and backup software tool, which is designed to help you with keeping your important files safe. What makes this tool so valuable is its automatic detection feature, which can detect all different kinds of changes in your files and folders and simply add missing files and folders. This is of course only possible if there was a backup of your system beforehand. Another amazing feature, which can make you save both your time and money, is its ability to connect to a remote server, or multiple remote servers, and easily transfer the content of your files over the Internet. All this becomes possible due to the cloud-based backup feature, which means that any changes you make to your system are instantly synchronized with the remote server, and you will have no need to use different backup methods. Features: >> Automatic detection of all different kinds of changes in your files and folders >> Synchronize all your files and folders with your remote server >> Offline synchronization and backup to your local disk or to a VHD file >> Backup to multiple remote servers >> Detailed reports >> Integrated FTP transfer feature for easy transfer of your files >> Backup to remote servers based on FTP >> Backup to FTP-enabled NAS drives >> Backup to different kinds of FTP servers >> Built-in cloud-based backup feature >> Sharing your own backup folder with the public >> Advanced search feature >> Detailed information on the files and folders changed or added >> Unlimited backup jobs >> Customizable backup profiles >> Option to backup specific files, folders or complete folders >> Edit backup settings >> Regular updates Minimum system requirements: >> Windows 7 or later >>.NET Framework 4.0 Disclaimer: Echosync is an open-source project, which means that it is not supported by any company. If you like the application please consider buying the author's software, so that he can continue to develop more cool and useful apps for you. How to install: Double click the.exe to run the software. Additional information: This product is available for the following combinations of platforms and languages: .NET Framework and Windows Store app Windows 10 apps for.NET Framework and Windows 10 apps for Windows Store apps .NET Core apps for Windows 10 apps Windows app Mac app Linux app Source code Echosync has a flexible licensing model, which you can choose from. After purchase you get

## **Echosync Incl Product Key**

KeyMacro is the tool to easily switch key combinations or macros with a single click. It also has the capability to record key combinations to play them back later or even switch on any specific key combination you wish. What's more, KeyMacro gives you an easy to understand key-combo recorder along with the ability to record up to six key combinations for easy recording and playback later. KeyMacro is able to record any single or combination of keys on any application and can also record and play back commands for other applications. KeyMacro is easy to use. With its icon you will know what key combination to press and when. With a simple click, you can save key combinations for future use and record the combinations to play back later. KeyMacro can also be used as an automation tool with many options to make your life easier. KeyMacro can be an amazing application to create cool macros on your Mac. KeyMacro has three different modes; Record, Auto-Play and Start. • Record Mode: To record key combinations for future use. • Auto-Play Mode: This is used to switch the keyboard key combo whenever the mouse cursor is located on a specific window. • Start Mode: This is used to make the application open upon a specific key combo, for example, a start key combo on Safari will open the browser without need to go through the menu system. KeyMacro Description: KeyMacro is the tool to easily switch key combinations or macros with a single click. It also has the capability to record key combinations to play them back later or even switch on any specific key combination you wish. What's more, KeyMacro gives you an easy to understand key-combo recorder along with the ability to record up to six key combinations for easy recording and playback later. KeyMacro is easy to use. With its icon you will know what key combination to press and when. With a simple click, you can save key combinations for future use and record the combinations to play back later. KeyMacro can also be used as an automation tool with many options to make your life easier. KeyMacro can be an amazing application to create cool macros on your Mac. KeyMacro has three different modes; Record, Auto-Play and Start. • Record Mode: To record key combinations for future use. • Auto-Play Mode: This is used to switch the keyboard key combo whenever the mouse cursor is located 1d6a3396d6

**Echosync Crack+ 2022 [New]**

From the makers of Echosync Free, comes Echosync Pro, the ultimate cloud synchronization solution. This offers sync to your online storage account - Dropbox, Google Drive and OneDrive. With Echosync Pro you can backup your entire computer to a cloud storage service, add incremental changes, and synchronize only the files you want even if the files on your computer are updated. Echosync's secret sauce, its only real benefit, is its innovative 'Push' technology, which allows for'real-time' sync of even the most updated files on your computer. "Echosync Pro gets you real-time sync and push, so you can restore what you've lost in seconds." - Chris Schmaling, the original creator of Echosync. With Echosync Pro you can do more with your data than with anything else on the market. • Simply sync the files you want to sync, and delete the files you don't want. • "Push" the most recent versions of your files to all the cloud accounts you want. • "Push" lets you restore only the files that have been updated since the last time you backed up to the cloud. • Sync across all your computers and cloud storage accounts. • Echosync Pro works with all your cloud storage accounts including Dropbox, Google Drive, SkyDrive and OneDrive. • Echosync Pro does not store your password - only a unique ID. • Echosync Pro is 100% free for a trial period. Echosync's technology has been in development since 2007, and Echosync Pro builds on top of that legacy to create a product that's been engineered to work perfectly. With the latest advancements in cloud technologies, we've developed the technology that allows Echosync Pro to sync files in the background, and not just do a full backup of your files and let them sit there for days. With Echosync Pro you have a choice. Either you can just backup the files on your computer, or you can push the most recent versions to all your cloud accounts. From the makers of Echosync Free, comes Echosync Pro, the ultimate cloud synchronization solution. This offers sync to your online storage account - Dropbox, Google Drive and OneDrive. With Echosync Pro you can backup your entire computer to a cloud storage service, add incremental

## **What's New in the Echosync?**

Echosync is a minimalist software solution that aims to offer you the possibility to backup your files and perform differential data synchronization. This means that Echosync automatically detects the changed files or folders from the last backup and it simply adds missing data, without actually deleting and retyping the files in question. Simple and versatile standalone app An important aspect, which actually makes the app even more useful, resides in the fact that Echosync does not require installation prior to working with it. This, of course, means that you can take it with you on a small storage device and start using it immediately, without leaving any kind of trace on any computer, provided it runs one of the latest Windows versions. Straightforward and unassuming software solution The fact that Echosync is built with simplicity and ease of access in mind becomes evident once your start the application for the first time. There is no direct access to important functions, no buttons and not even a standard toolbar. This can be a good thing, yet some users might find it quite unattractive. While working with it, the utility basically stands true to its simple nature, as everything can be managed from within a single window. Upon clicking the 'New…' button, you are provided with the options to choose the synchronization type, the profile name, the description and the source folder's position. Use your backed up files as the hard disk for a virtual machine What's more, if you want it to, Echosync can also save all your content from your computer's hard-drive to a VHD file (short for virtual hard disk) that can later be loaded in a virtual machine. This makes it ideal for users who want a simple and stress-free way to make sure that absolutely everything can be restored the way it was in case of an unexpected system crash. Easy to work with and very useful software solution While cloud-based backup services are an important part of our lives now, it is quite clear that for most users a typical local backup is more valuable. All in all, with a fast and well thought-out method of backing up your hard-disk content, Echosync is one of those apps that might not seem like much at first glance, but is in fact a very useful app that can only prove its worth after a system crash, when it can save the day. Your license may be about to expire To continue using Echosync, we would like to inform you that your license is about to expire. After your license expires, you can only use Echosync for one year after purchase. Visit the license page to renew your license for another year at the regular price.Q: Excel Cell Hide

**System Requirements For Echosync:**

Minimum: OS: Windows 7, Windows 8, Windows 10 Processor: 1.6 GHz processor or better Memory: 1 GB RAM Hard Disk: 10 MB available space DirectX: Version 9.0c Input: Keyboard, Mouse, Gamepad Additional Notes: For Windows 7, Windows 8, Windows 10 users, launching the game from Start will minimize to the system tray. You will need to manually launch the game from the desktop or task bar. Recommended: OS: Windows 10 Process

Related links:

<http://ideaboz.com/?p=6005> <https://weltverbessern-lernen.de/wp-content/uploads/2022/06/franrai.pdf> <http://mytown247.com/?p=40606> [https://iraqidinarforum.com/upload/files/2022/06/WTnJOMPFsvaYGZGglOtg\\_07\\_d58dcbbcaf449e74f98efdeb493ca82f\\_file.pdf](https://iraqidinarforum.com/upload/files/2022/06/WTnJOMPFsvaYGZGglOtg_07_d58dcbbcaf449e74f98efdeb493ca82f_file.pdf) [https://www.hypebunch.com/upload/files/2022/06/84geav3DMrxiCVrMAYvR\\_07\\_7c118f106c01d1f305afa2fc8177b20f\\_file.pdf](https://www.hypebunch.com/upload/files/2022/06/84geav3DMrxiCVrMAYvR_07_7c118f106c01d1f305afa2fc8177b20f_file.pdf) <https://roofingbizuniversity.com/wp-content/uploads/2022/06/demaide.pdf> <https://www.santafe-roma.it/wp-content/uploads/2022/06/chrvlad.pdf> <https://jimmyvermeulen.be/chiefpdf-tiff-to-pdf-converter/> <https://horzzes.com/returnil-virtual-system-pro-2011-10-0-0-crack-with-full-keygen/> <http://fokusparlemen.id/?p=16154> <http://www.medvedy.cz/wp-content/uploads/nefeval.pdf> <https://algarvepropertysite.com/ulib-crack-download/> <http://pearlhmmph.com/2022/06/edit-crack-free-license-key-free/> <http://aocuoieva.com/soundbus-free-3264bit/> http://med-smi.com/إبالعالم-أهلا/ <https://www.bunzel.de/wp-content/uploads/2022/06/betsha.pdf> <https://logocraticacademy.org/bandwidth-controller-enterprise-crack-free-pc-windows/> [https://himoin.com/upload/files/2022/06/zPBXaa4deXnSdFExoDEg\\_07\\_8dd9a2ae6f90134815b1ac3789c3d108\\_file.pdf](https://himoin.com/upload/files/2022/06/zPBXaa4deXnSdFExoDEg_07_8dd9a2ae6f90134815b1ac3789c3d108_file.pdf) [https://pickrellvet.com/wp-content/uploads/2022/06/Visual\\_Studio\\_2005\\_Recent\\_Projects.pdf](https://pickrellvet.com/wp-content/uploads/2022/06/Visual_Studio_2005_Recent_Projects.pdf) <http://duxdiligens.co/?p=6082>